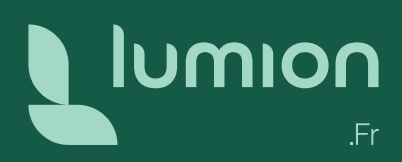

# Formation de mise à niveau Lumion

Formation ouverte à distance

Visualisez le futur

[lumion3d.fr](https://www.lumion3d.fr)

### **Objectifs**

Être capable d'optimiser les réglages des fonctionnalités de Lumion pour créer des rendus et des vidéos réalistes.

### Prérequis

Formation de base Lumion ou connaissance de Lumion.

### Public concerné

Architectes, Urbanistes, Constructeurs, Concepteurs de maisons, Paysagistes, Industriels, Concepteurs d'espaces extérieurs & intérieurs...<br>
Durée

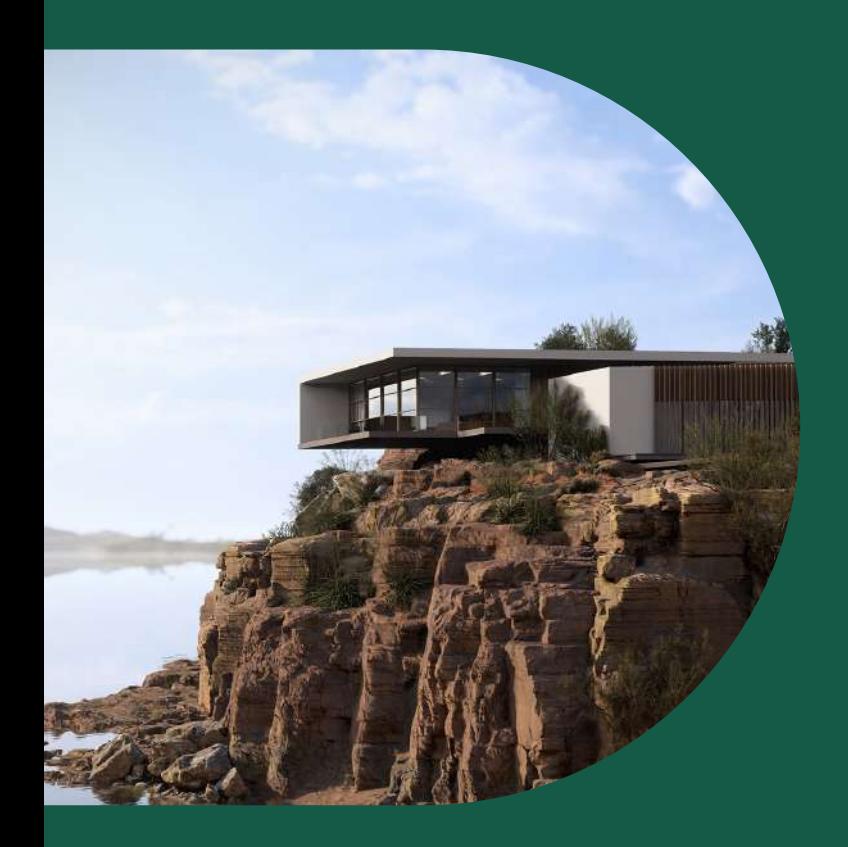

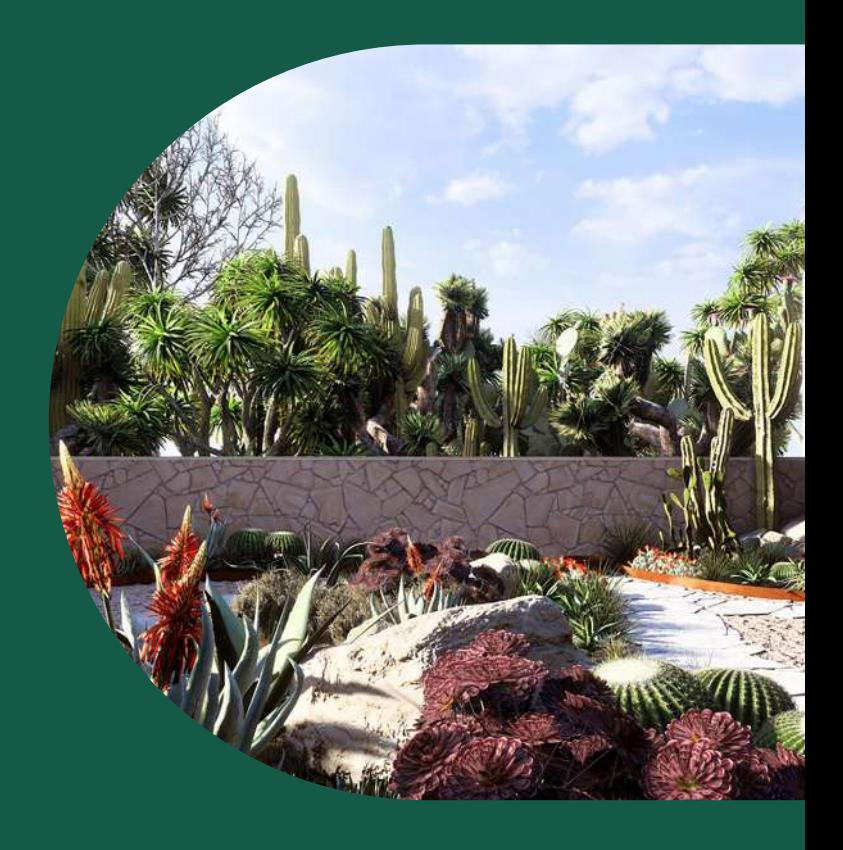

2 jours soit 14 heures. Le matin de 9 h à 12 h 30 et l'après-midi de 14 h à 17 h 30.

Dates à déterminer ensemble en fonction des disponibilités et plannings respectifs.

### Méthodes & organisation pédagogique

Vos fichiers et projets en cours comme exercices de mise en application sous le contrôle de votre formateur. Envoi par email de liens utiles (bibliothèques, mémentos, tutoriels…) et documents numériques.

### Modalités de formation

Retrouvez toutes les [modalités de formation](https://www.lumion3d.fr/wp-content/uploads/2023/06/Modalites_generales_formation_Lumion_France.pdf)

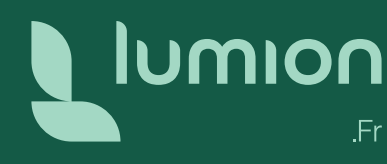

### Programme 1re journée

#### Révision des fonctionnalités de base

- Bien exporter sa maquette de son modeleur (SketchUp, ArchiCAD, AllPlan, AutoCAD, Vectorworks…)
- Importer des variantes de projets
- Utilisation du LiveSync
- Placer des objets (outils de placement en masse, coordonnées, dupliquer…)
- Remplacement de Nodes
- Savoir utiliser les outils de sélection (menu de réglages avancés, grouper des objets, remplacer des objets…)
- Connaître les différentes bibliothèques
- (nature, nature HD+, personnages, équipements divers…) • Apprendre les différents réglages selon les objets
- Utiliser les raccourcis clavier pour faciliter le placement des objets
- Savoir gérer les Calques (créer, classer, cacher, renommer…)
- Apprendre à créer une bibliothèque personnalisée (import d'objets depuis internet, création de catégories dans la bibliothèque d'objets importés et partage de cette bibliothèque)
- Découvrir le Mode Terrain (modelage du terrain dans Lumion)
- Découvrir et utiliser OpenStreetMap

#### Cas Pratiques :

Cas Pratiques :

Mise en application sur cas concrets

• Importer des textures personnalisées

Mise en application sur cas concrets

#### Réglages avancés des textures

- Réglages avancés des textures PBR Lumion
- Réglages des matériaux spécifiques
- (Herbe 3D, Verre, Eau, Fourrure, Feuilles)
- Réaliser le Calepinage d'une texture
- Réglages des matériaux translucides et transparents
- Vieillissement de textures pour accentuer le relief
- Explication effet Arête

## Programme 2<sup>e</sup> journée

### Rendus photos

- Cadrer et Capturer ses points de vue
- Création des différents ratios de rendu
- Les styles prédéfinis : comment et pourquoi régler les effets des styles prédéfinis (Ciel réaliste, Colorimétrie, Réflexion, Ombres…)
- Comprendre et paramétrer les effets de lumières (Hyperlight, Lumière du ciel) pour sublimer vos extérieurs

#### Rendus vidéo & animations avancées

- Création d'un chemin de caméra
- Réglages de la vidéo (temps, vitesse)
- Effet de rendu vidéo : déplacement de masse (définir une trajectoire aux personnages, véhicules…), vent, animation déplacement soleil, montage (transition entres les séquences, son…)

(Diffuse, Normal map, Displacement, Roughness, Alpha) • Création d'une texture personnalisée à partir d'une photo en recréant du relief, du displacement et de la rugosité

- Étude des autres effets disponibles (effet précipitation, maquette blanche, étude du soleil…)
- Régler le Ray-Tracing pour le rendu d'intérieur
- Paramètres d'export d'images

#### Cas Pratiques :

Mise en application et réalisation d'images réalistes sur cas concrets

- Animation de phasage (préparation des différents exports de la maquette 3D pour l'animation de phasage, utilisation des outils d'animations, réglages des timings d'apparition, réglages des effets de rendu)
- Export de vidéo (vérification de la qualité du rendu avant calcul et création de fichier Mp4 ou de séquences d'images)
- Application sur votre projet ou fichiers d'exemples

Pour tout complément d'information vous pouvez joindre le service Formation par téléphone au +33 (0)9 72 63 10 41 ou par mail à [commercial@lumion3d.fr](mailto:commercial%40lumion3d.fr?subject=) 

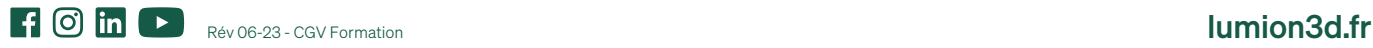